Protocollo 0013264/2021 del 06/12/2021 ORA 13:33:07 I.T.I.S. "E.MAJORANA" CASSINO (FR)

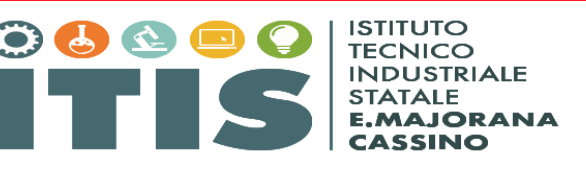

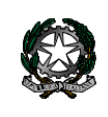

## Ministero dell'Istruzione, dell'Università e della Ricerca Ufficio Scolastico Regionale per il Lazio Istituto Tecnico Industriale Statale "Ettore Majorana" – Cassino (FR)

VIA S. ANGELO, 2Cassino (FR) - TEL. 0776/312302 - FRTF020002@istruzione - FRTF020002@pec.struzione.itwww.itiscassino.edu.it *C.F. 81002650604 – C.M. FRTF020002* 

*Chimica, Materiali e Biotecnologie – Elettronica ed Elettrotecnica – Informatica e Telecomunicazioni – Meccanica, Meccatronica ed Energia-Trasporti e logistica Corsi di 2° livello (ex corsi serali): Elettronica ed Elettrotecnica- Informatica- Meccanica , Meccatronica*

**Circolare n 93/a.s. 2021/22**

**Ai Docenti Al personale ATA Al sito web**

## **Oggetto: Corso utilizzo avanzato di Excel**

Si comunica a quanti in indirizzo che l'animatore dell'Istituto, prof Roberto Fantaccione, terrà un corso sull'utilizzo avanzato di Excel

L'obiettivi del corso è quello di fornire una preparazione sulle tecnologie dell'informazione e della comunicazione ed una conoscenza operativa sull'uso dell'elaboratore elettronico con particolare riguardo alla gestione dei dati e all'utilizzo di Excel in ambito lavorativo.

Sono previsti tre incontri così articolati:

- Venerdì 10.12.21 dalle ore 15:00 alle 18:00
- Lunedì 20.12.21 dalle ore 15:00 alle 18:00
- Martedì 21.12.21 dalle ore 15:00 alle 18:00

Il corso è fruibile in modalità a distanza tramite la piattaforma Google meet utilizzando il codice:**jgxc737**

Il personale presente in sede può seguire il corso in presenza nel Laboratorio di Informatica del biennio.

La partecipazione non è obbligatoria ma la tematica è decisamente da prendere in considerazione.

Al termine del corso, sarà rilasciato attestato di partecipazione.

Si riportano gli argomenti che saranno trattati.

- Microsoft Excel
- L'interfaccia grafica e le varie barre di Excel
- Personalizzare la barra di accesso rapido e la barra multifunzione
- Inserire testo, dati e numeri
- Creare collegamenti ipertestuali
- Salvare un foglio di lavoro/cartella come pagina web
- Applicare gli stili (dimensione, colore, stili)
- Applicare i formati numerici (valute, percentuali, date, virgole)
- Modificare la dimensione delle righe e delle colonne
- Aggiustare il piazzamento dei decimali
- Usare copia formato
- Applicare la formattazione automatica

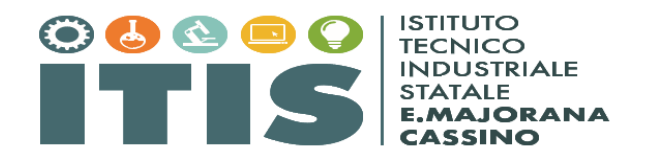

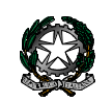

## Ministero dell'Istruzione, dell'Università e della Ricerca Ufficio Scolastico Regionale per il Lazio Istituto Tecnico Industriale Statale "Ettore Majorana" – Cassino (FR)

VIA S. ANGELO, 2Cassino (FR) - TEL. 0776/312302 - FRTF020002@istruzione - FRTF020002@pec.struzione.itwww.itiscassino.edu.it *C.F. 81002650604 – C.M. FRTF020002* 

*Chimica, Materiali e Biotecnologie – Elettronica ed Elettrotecnica – Informatica e Telecomunicazioni – Meccanica, Meccatronica ed Energia-Trasporti e logistica Corsi di 2° livello (ex corsi serali): Elettronica ed Elettrotecnica- Informatica- Meccanica , Meccatronica*

- Applicare il bordo e sfondo alle celle
- Unire le celle
- Anteprima e stampa di fogli e cartelle di lavoro
- Cambiare l'orientamento e le proporzioni della pagina
- Impostare le intestazioni e i piè di pagina
- Nascondere e scoprire righe e colonne
- Muoversi tra fogli di lavoro in una cartella di lavoro
- Inserire formule in una cella utilizzando la barra delle formule
- Utilizzare i riferimenti (assoluti e relativi)
- Utilizzare le funzioni di base (MEDIA, SOMMA, CONTA.NUMERI, MIN, MAX)
- Utilizzare le funzioni logiche (SE)
- Utilizzare la formattazione condizionale
- Anteprima di stampa e stampa di grafici
- Grafici a istogramma, barre, linee, torta e dispersione
- Ordinare righe e colonne
- Importare dati da file di testo
- Registrare macro
- Eseguire macro
- Modificare macro
- Linguaggio di programmazione VBA di Excel

Per ogni ulteriore informazione è possibile contattare il prof Roberto Fantaccione all'indirizzo [roberto.fantaccione@itiscassino.edu.it](mailto:roberto.fantaccione@itiscassino.edu.it)

> Il Dirigente Scolastico (dott. Pasquale MERINO) (Firma autografa sostituita a mezzo stampa ai sensi dell'art.3, comma 2, d.lgs.39/93)